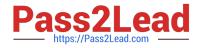

# MAGENTO2-CERTIFIED-ASSOCIATE-DEVELOPER<sup>Q&As</sup>

Magento 2 Certified Associate Developer

# Pass Magento MAGENTO2-CERTIFIED-ASSOCIATE-DEVELOPER Exam with 100% Guarantee

Free Download Real Questions & Answers **PDF** and **VCE** file from:

https://www.pass2lead.com/magento-2-certified-associate-developer.html

100% Passing Guarantee 100% Money Back Assurance

Following Questions and Answers are all new published by Magento Official Exam Center

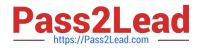

https://www.pass2lead.com/magento-2-certified-associate-developer.html 2024 Latest pass2lead MAGENTO2-CERTIFIED-ASSOCIATE-DEVELOPER PDF and VCE dumps Download

- Instant Download After Purchase
- 100% Money Back Guarantee
- 😳 365 Days Free Update
- 800,000+ Satisfied Customers

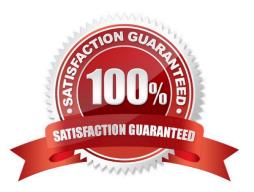

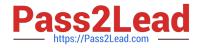

#### **QUESTION 1**

You have created a custom module which must perform an action immediately after an order is placed, but only on the store front of the merchant site. You have selected the checkout\_submit\_all\_after as the target event which the module will observe.

In which file will the event observer be declared?

- A. etc/frontend.xml
- B. etc/events.xml
- C. etc/config.xml
- D. etc/frontend/events.xml

Correct Answer: D

Reference: https://magento.stackexchange.com/questions/128548/trigger-event-after-an-order-has-beencreated-saved/128565

#### **QUESTION 2**

You are working on a project that contains a million SKUs. The merchant has requested the product view page to have a custom color schema and page layout depending on the product price range.

How do you implement this, keeping simplicity in mind?

A. Create a custom block which will dynamically choose the appropriate template

B. Specify custom layout update XML in the admin panel for every product

C. Write a Data Patch which will set the appropriate layout update XML for every product record

D. Enable the dynamic product page UI component and configure it to use a different layout per price range

Correct Answer: D

#### **QUESTION 3**

You have created a new section in system configuration under the Catalog tab:

How do you restrict an access to the section using Magento ACL?

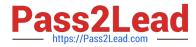

https://www.pass2lead.com/magento-2-certified-associate-developer.html 2024 Latest pass2lead MAGENTO2-CERTIFIED-ASSOCIATE-DEVELOPER PDF and VCE dumps Download

| A.   | In the system.xml file add resource node:<br><section <="" id="mysection" showindefault="1" showinwebsite="1" sortorder="90" th="" translate="label"></section>                                                                                                    |
|------|----------------------------------------------------------------------------------------------------|
|      | showInStore="1"><br><label>My Section</label>                                                                                                    |
|      | <tab<tr><tab< td=""></tab<></tab<tr> <tab< td=""><tab< td=""><ta><ta><ta><ta><ta><ta><ta><ta><ta><ta><ta><ta><ta><ta></ta></ta></ta></ta></ta></ta></ta></ta></ta></ta></ta></ta></ta></ta></tab<></tab<></tab<> |
|      | <resource>MyCompany_MyModule::mysection</resource>                                                                                                    |
|      |                                                                                                    |
|      |                                                                                                    |
| В.   |                                                                                                    |
| 1203 | In the file etc/acl.xml create a resource entry:                                                                                                    |
|      | Magento_Backend::admin > Magento_Backend::stores >                                                                                                    |
|      | Magento_Backend::stores_settings > Magento_Config::mysection                                                                                                    |
| C.   |                                                                                                    |
| ψ.   | In the etc/adminhtml/routes.xml add:                                                                                                    |
|      | <router id="admin"></router>                                                                                                    |
|      | <route frontname="mysection" id="catalog"></route>                                                                                                    |
|      | <module before="Magento_Backend" name="MyCompany_MyModule"></module>                                                                                                    |
|      | <resource>MyCompany_MyModule::mysection</resource>                                                                                                    |
|      |                                                                                                    |
|      |                                                                                                    |
| D.   | In the etc/adminhtml/menu.xml specify:                                                                                                    |
|      | <pre><add <="" id="MyCompany MyModule::mysection" pre="" title="My Section" translate="title"></add></pre>                                                                                                    |
|      | module="MyCompany MyModule" sortOrder="10"                                                                                                    |
|      | parent="Magento Config::stores settings"                                                                                                    |
|      | action="system config/edit/section/mysection/"                                                                                                    |
|      | resource="MyCompany MyModule::mysection"                                                                                                    |
|      | />                                                                                                    |
|      |                                                                                                    |

# A. B. C. D.

## Correct Answer: B

Reference: https://www.mageplaza.com/magento-2-module-development/magento-2-acl-access-controllists.html

## **QUESTION 4**

While reviewing a layout file named sales\_order\_view.xml you notice the element

What is the purpose of this element?

- A. Replaces the customer\_account handle with sales\_order\_view
- B. Nothing, this element has been deprecated
- C. Adds the customer\_account handle to the page\\'s handles list
- D. Updates the current page handle to customer\_account

Correct Answer: D

Reference: https://magento.stackexchange.com/questions/236009/what-is-update-handle-customeraccount

#### **QUESTION 5**

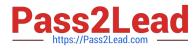

In layout files you can change al element\\'s order on a page. This can be done using one of the following:

instruction

before and after element attributes?

How are two methods different?

- A. They are the same, both provide access to the same functionality
- B. Elements are renamed by default when using the move instruction
- C. The move instruction allows altering an element\\\'s parent node
- D. Before and after attributes can only be used with referenceContainer and referenceBlock

Correct Answer: D

Reference: https://devdocs.magento.com/guides/v2.3/frontend-dev-guide/layouts/xml-instructions.html

MAGENTO2-CERTIFIED-ASSOCIATE-DEVELOPER PDF Dumps MAGENTO2-CERTIFIED-ASSOCIATE-DEVELOPER VCE Dumps

MAGENTO2-CERTIFIED-ASSOCIATE-DEVELOPER Braindumps